```
2 % Das ist das Hauptprogramm, wo die Berechnungen stattfinden
3 
     4 function BgaPtg2Calc(hObject, eventdata, handles, varargin)
5 
6 global ticTocFlag;
7 
8 % Damit ohne GUI gearbeitet werden kann.<br>9 alobal startGuiFlag:
     9 global startGuiFlag;
10 
11 % Informationen über Komponenten<br>12 global sheets:
     12 global sheets;
13 
14 % Informationen über Prozessketten-Outputs<br>15 global outTech:
     qlobal outTech;
16 global outCost;
\begin{array}{c} 17 \\ 18 \end{array}18 % Beinhaltet die Konstanten der aktuellen Prozesskette
     19 global const;
2021 % Informationen über die Dateien<br>22 global fileInfos:
     22 global fileInfos;
23 
24 % Interne Parameter
25 global inParam;
26 inParam = struct();
27 
28 % Mächtigkeit des Vektors costCompAnnuities (output von Funktion BgaPtg2CalcCompCost)
29 inParam.nrOfCostAnnuities = 6;
30 
31 % Aus der Schablone für 
32 inParam.nrOfAllComps = 57;
33 inParam.nrOfColOffSet = 2;
34 
35 % Cost-Outputs
36 inParam.nrOfCostChainOutputs = 26;
37 inParam.nrOfCostCompOutputs = 9;
     38 inParam.nrOfCostOutputs = inParam.nrOfCostChainOutputs + inParam.nrOfAllComps *
     inParam.nrOfCostCompOutputs;
39 
40 % Tech-Outputs
41 inParam.nrOfTechChainOutputs = 62;
42 inParam.nrOfTechCompOutputs = 13;
43 inParam.nrOfTechOutputs = inParam.nrOfTechChainOutputs + inParam.nrOfAllComps *
     inParam.nrOfTechCompOutputs;
44 
1546 
47 % Ergebniss-Daten für die Outputs in eine Schablone: 
48 % Struktur: 'Prozesskette', 'Beschreibung', 'Variablen von outChains & Einheit', 
     'Name der Komponente', 'Spalte der Komponente', 'Variablen von outComponents & 
     Einheit', ...
49 % (Wiederholung von 4-6 bis aller Komponenten der Prozesskette aufgelsitet sind) 
50 % (Wiederholung von zeilen bis alle Prozessketten aufgelsitet sind) 
51 xlsCost = {};
52 xlsTech = {};
53 
54 
55 % Für Error-Vorkommen
56 global errorFlag;
57 errorFlag = false;
58 inParam.errorFlag = false;
59 
60 paramFile = varargin{1};
61 resultFile = varargin{2};
    62 templateFile = which(fileInfos.resultTemplateExcel);
63 
64 %% Blatt "Konstante" wird gelesen<br>65 msg = 'Tabellenblatt "Konstante" w
65 msg = 'Tabellenblatt "Konstante" wird gelesen.';
    66 if startGuiFlag == true
67 BgaPtg2UpdateMessageBox(handles,'apend',msg)
68 else
         69 disp(msg)
```
1

```
70 end
71 
72 % Parameter der Komponenten lesen und in Strukturen speichern 
73 constSheet = struct();
     74 constSheet.value = [];
75 constSheet.txt = {};
76 
77 if ticTocFlag == true
        78 timeXlsConst = tic;
79 end
80 
81 [num, txt, raw] = xlsread(paramFile,'Konstante');
82 xRangeConst = size(num,1);
83 if(0 < xRangeConst)
84 % Unnötige Zeilen und Leerzeichen entfernen
85 txt = strtrim(txt(2:1+xRangeConst,1:3));
86 constSheet.value = num(:,1);
87 constSheet.txt = txt;
88 
89 % Fehler in Parameterangabe
90 if((0 < sum(isinf(constSheet.value))) || (0 < sum(isnan(constSheet.value))))
           91 errorFlag = true;
92 
93 else
94 % Die Konstanten zuweisen
95 const.HHV_CH4 = constSheet.value(find(strcmp(constSheet.txt(:,1
           ),'HHV_CH4')));
96 const.LHV_CH4 = constSheet.value(find(strcmp(constSheet.txt(:,1
           ),'LHV_CH4')));
97 const.HHV_H2 = constSheet.value(find(strcmp(constSheet.txt(:,1
           ),'HHV_H2')));
98 const.LHV_H2 = constSheet.value(find(strcmp(constSheet.txt(:,1
           ),'LHV_H2')));
99 const.LHV_kg_H2 = constSheet.value(find(strcmp(constSheet.txt(:,1
           ),'LHV_kg_H2')));
100 const.HHV_kg_H2 = constSheet.value(find(strcmp(constSheet.txt(:,1
           ),'HHV_kg_H2')));
101 const.HHV_CO2 = constSheet.value(find(strcmp(constSheet.txt(:,1
           \frac{1}{2}, \frac{1}{2}HHV_CO2<sup>'</sup>)));<br>const.HHV H2S
102 const.HHV_H2S = constSheet.value(find(strcmp(constSheet.txt(:,1
           ),'HHV_H2S')));
103 const.HHV_H2O = constSheet.value(find(strcmp(constSheet.txt(:,1
           ),'HHV_H2O')));
104 const.HHV_Other = constSheet.value(find(strcmp(constSheet.txt(:,1
           ),'HHV_Other')));
105 const.HHV_TraceGas = constSheet.value(find(strcmp(constSheet.txt(:,1
           ),'HHV_TraceGas')));
106 const.density_CH4 = constSheet.value(find(strcmp(constSheet.txt(:,1
           ),'density_CH4')));
107 const.density_CO2 = constSheet.value(find(strcmp(constSheet.txt(:,1
           ),'density_CO2')));
108 const.density_H2 = constSheet.value(find(strcmp(constSheet.txt(:,1
           ),'density_H2')));
109 const.density_H2S = constSheet.value(find(strcmp(constSheet.txt(:,1
           ),'density_H2S')));
110 const.density_H2O = constSheet.value(find(strcmp(constSheet.txt(:,1
           ),'density_H2O')));
111 const.density_Other = constSheet.value(find(strcmp(constSheet.txt(:,1
           ),'density_Other')));
112 const.density_TraceGas = constSheet.value(find(strcmp(constSheet.txt(:,1
           ),'density_TraceGas')));
113 const.density_Air = constSheet.value(find(strcmp(constSheet.txt(:,1
           ),'density_Air')));
114 const.molarmass_CH4 = constSheet.value(find(strcmp(constSheet.txt(:,1
           ),'molarmass_CH4')));
115 const.molarmass_CO2 = constSheet.value(find(strcmp(constSheet.txt(:,1
           ),'molarmass_CO2')));
116 const.molarmass_H2 = constSheet.value(find(strcmp(constSheet.txt(:,1
           ),'molarmass_H2')));
117 const.molarmass_H2S = constSheet.value(find(strcmp(constSheet.txt(:,1
           ),'molarmass_H2S')));
118 const.molarmass_H2O = constSheet.value(find(strcmp(constSheet.txt(:,1
           ),'molarmass H2\overline{O}')));
```

```
119 const.molarmass_Other = constSheet.value(find(strcmp(constSheet.txt(:,1
             ),'molarmass_Other')));
120 const.molarmass_TraceGas = constSheet.value(find(strcmp(constSheet.txt(:,1
             ),'molarmass_TraceGas')));
121 const.cp_CH4 = constSheet.value(find(strcmp(constSheet.txt(:,1
             ),'cp_CH4')));
122 const.cp_CO2 = constSheet.value(find(strcmp(constSheet.txt(:,1
             ),'cp_CO2')));
123 const.cp_H2 = constSheet.value(find(strcmp(constSheet.txt(:,1
             ),'cp_H2')));
124 const.cp_H2S = constSheet.value(find(strcmp(constSheet.txt(:,1
             ),'cp_H2S')));
125 const.cp_H2O = constSheet.value(find(strcmp(constSheet.txt(:,1
             ),'cp_H2O')));
126 const.cp_Other = constSheet.value(find(strcmp(constSheet.txt(:,1
             ),'cp_Other')));
127 const.cp_TraceGas = constSheet.value(find(strcmp(constSheet.txt(:,1
             ),'cp_TraceGas')));
128 const.R = constSheet.value(find(strcmp(constSheet.txt(:,1
             ),'R')));
129 const.convDes = constSheet.value(find(strcmp(constSheet.txt(:,1
             ),'convDes')));
130 const.stoichiometryDes = constSheet.value(find(strcmp(constSheet.txt(:,1
             ),'stoichiometryDes')));
131 end
132 end
133 
134 
135 if ticTocFlag == true
136 str = sprintf('Zeit für das Lesen von XLS-Rubric-Konstante: %f Sekunde' ,toc(
         timeXlsConst));
137 disp(str);
138 end
139 
140 % Fehler bei Angabe von Konstanten<br>141 if(errorFlag == true)
141 if(errorFlag == true)
142 msg = 'Fehler im Tabellenblatt "Konstante". Programm wird abgebrochen.';<br>143 if startGuiFlag == true
         if startGuiFlag == true
144 BgaPtg2UpdateMessageBox(handles,'apend',msg)
145 else
146 disp(msg)
147 end
148 return;
149 end
150 
151<br>152
152 %% Lese zuerst die Prozesskettenparameter<br>153 msg = 'Tabellenblatt "Prozesskettenparame
     153 msg = 'Tabellenblatt "Prozesskettenparameter" wird gelesen.' ;
154 if startGuiFlag == true
155 BgaPtg2UpdateMessageBox(handles,'apend',msg)
156 else
         157 disp(msg)
158 end
159 
160 if ticTocFlag == true
161 timeChains = tic;
162 end
163 
164 
165 [numChain, txtChain, rawChain] = xlsread(paramFile,'Prozesskettenparameter');
166 [xRangeChainParam,yRangeChainParam] = size(numChain);
167 
168 % Unnötige Zeilen und Leerzeichen entfernen
169 txtChainParamInfo = strtrim(txtChain(5:4+xRangeChainParam,1:3));
     %txtChainName = strtrim((txtChain(1,4:size(rawChain,2))))';
171 txtChainName = strtrim((txtChain(1,4:end)))';
     172 %valueChainParam = cell2mat(rawChain(5:4+xRangeChainParam,4:size(rawChain,2)));
173 valueChainParam = cell2mat(rawChain(5:4+xRangeChainParam,4:size(txtChain,2)));
174 
175 
176 if ticTocFlag == true
177 str = sprintf('Zeit für das Lesen von XLS-Rubrik-Prozesskette: %f Sekunde' ,toc(
         timeChains));
```

```
178 disp(str);
179 end
180 
181<br>182
      if ticTocFlag == true
183 timeChainsParam = tic;
184 end
185 % Lese zuerst die Prozesskette<br>186 msg = 'Tabellenblatt "Prozesske
      186 msg = 'Tabellenblatt "Prozesskette" wird gelesen.';
187 if startGuiFlag == true
188 BgaPtg2UpdateMessageBox(handles,'apend',msg)
      189 else
190 disp(msg)
191 end
192<br>193
      193 [num, txt, raw] = xlsread(paramFile,'Prozesskette');
194<br>195
      xRange = size(num, 1);
196 
197 % Unnötige Zeilen und Leerzeichen entfernen
198 txt = strtrim(txt(5:4+xRange,1:2));
199<br>200
     200 % Unnötige Zeilen bei Spalte "Bei Berechnung verwenden?" entfernen 
201 pMatrixValue = [];
202 pMatrixTxt = {};
203 loop = 1;
204 for iCnt = 1:xRange
205 if(num(iCnt,1) == 1)
206 pMatrixValue(loop,:) = num(iCnt,2:end);
207 pMatrixTxt(loop,:) = txt(iCnt,:);
208 loop = loop + 1;
209 end
210 end
211 
212 % if ticTocFlag == true<br>213 % timeChainsParam =
213 % timeChainsParam = tic;
214 % end;<br>215 if tic
     215 if ticTocFlag == true
216 str = sprintf('Zeit für das Lesen von XLS-Rubrik-Prozesskettenparameter: %f 
          Sekunde',toc(timeChainsParam));
217 disp(str);
218 end;
219 
220 
221 
222 % nrOfChains: Die Anzahl der aktiven Prozessketten
223 [nrOfChains,yRange] = size(pMatrixValue);
224 
225 % Überprüfen, Die Informationen für die Auswahl der Spalten sind in "sheets" 
      gespeichert.
226 % Bei "Biogasinput" darf je Prozesskette nur eine Variante gewählt werden 
      (pMatrixValue(:,2:17))
227 % Bei "Methanisieurng" darf je Prozesskette nur eine Variante gewählt werden 
      pMatrixValue(:,33:46)
228 % Bei "Gasbereitstellung" darf je Prozesskette nur eine Variante gewählt werden 
      pMatrixValue(53,56)
229 
230 indexChainFault = [];
231 flagIndexChainFault = false;
232 loop = 1;
233 for iCnt1 = 1:nrOfChains
234 % Restriktionen checken<br>235 errorFlag = BgaPtg2Rest
          235 errorFlag = BgaPtg2Restriction(handles, iCnt1, pMatrixTxt, pMatrixValue);
236 if errorFlag == true
237 \text{Smsg} = [\text{Fehler in der Analyse von } ', \text{char}(\text{pMatrixTxt}(1,1)), ' \rightarrow ', ',char(pMatrixTxt(1,2)), '. Programm wird abgebrochen.'];
238 msg = ['Fehler in der Analyse von ', char(pMatrixTxt(iCnt1,1)), ' -> ', char(
              pMatrixTxt(iCnt1,2))];
239 if startGuiFlag == true
                  240 BgaPtg2UpdateMessageBox(handles,'apend',msg)
241 else
242 disp(msg)
243 end
```

```
244 indexChainFault(loop) = iCnt1;
245 flagIndexChainFault = true;<br>246 loop = loop +1;
246 loop = loop +1;
247 end;
      248 end
249<br>250250 % sprintf('%s', cellstr(pMatrixTxt(1,1)))<br>251 if(flagIndexChainFault == true && size(i)
251 if(flagIndexChainFault == true && size(indexChainFault,2) == nrOfChains)
          % Es gibt nicht zu brechnen.
253 msg = 'Fehler in der Analyse von allen Prozessketten. Das Programm wird 
          abgebrochen.';
254 if startGuiFlag == true
255 BgaPtg2UpdateMessageBox(handles,'apend',msg)
256 else
257 disp(msg)
           258 end
259 return;
260 end
261<br>262
      262 msg = 'Excel-Parameterdatei wird gelesen.';
263 if startGuiFlag == true
264 BgaPtg2UpdateMessageBox(handles,'apend',msg)
      265 else
266 disp(msg)
267 end
268 
269 
270 %% Anfang von Schleifen<br>271 % *********************
271 % ***************************************************************** 
272 % *****************************************************************
273 % *****************************************************************
274 
275 % nrOfChains: Die Anzahl der aktiven Prozessketten<br>276 % [nrOfChains.vRangel = size(pMatrixValue)
     % [nrOfChains,yRange] = size(pMatrixValue);<br>% inParam.nrOfChains = nrOfChains;
277 % inParam.nrOfChains = nrOfChains;
278<br>279
279 % Für die Bearbeitung von Zeilen von xlsCost<br>280 xlsCostRL = 1;
     280 xlsCostRL = 1;
281 
282 % Für die Bearbeitung von Zeilen von xlsTech<br>283 xlsTechRL = 1;
      283 xlsTechRL = 1;
284 
285 
286 % Sammeln der Annuitäten-Ergebisse aller Prozessketten
287 costChainAnnuityTotalsAll = zeros(inParam.nrOfCostAnnuities,1);
288<br>289
289 % Sammeln der Annuitäten auf PK-Ebene<br>290 costChainAnnuitiesAll = zeros(inParam
      290 costChainAnnuitiesAll = zeros(inParam.nrOfCostAnnuities,1);
291 
292 % Für die Speicherung der Verhältnisse der Annuitäten 
      293 costChainAnnuityTotalRelAll = zeros(inParam.nrOfCostAnnuities+1,1);
294 
295 
296 % Für die Ergebnisse von Funktion "BgaPtg2TechPreCalc"
297 techSimuPreCalcChainVecAll = zeros(nrOfChains,8);
298 techSimuPreCalcCompVecAll = zeros(nrOfChains,10);
    299 techPreCalcChainOutputAll = zeros(nrOfChains,11);
300 techPreCalcChainOutputHelpAll = zeros(nrOfChains,11);
301 
302 % Weitere Ergebnisse
303 techCompSpecialOutput = zeros(nrOfChains,8);
304 techSimuChainVecAll = zeros(nrOfChains,7);
     305 techSimuOutputVecAll = zeros(nrOfChains,41);
306<br>307
      307 costGasLevelisedVecAll = zeros(nrOfChains,1);
308<br>309
      309 for iCnt1 = 1:nrOfChains
310<br>311
311 if ticTocFlag == true
               312 timeChainProzess = tic;
313 end;
314 
315
```

```
316 % errorflag zurücksetzen
317 errorFlag = false;
318<br>319
319 % Parameter der Prozessketten lesen und in Strukturen speichern<br>320 o paramChain = struct():
          320 paramChain = struct();
321<br>322
322 \frac{1}{8} Parameter der Komponenten lesen und in Strukturen speichern<br>323 oaramComp = struct(I1):
        323 paramComp = struct([]);
324 
325 %% Initialisierung von xlsTech<br>326 xlsTechCL = 1:
326 xlsTechCL = 1;
          327 xlsTech(xlsTechRL,xlsTechCL) = {pMatrixTxt{iCnt1,1}};
328 xlsTechCL = xlsTechCL + 1;
329 xlsTech(xlsTechRL,xlsTechCL) = {pMatrixTxt{iCnt1,2}};
330 xlsTechCL = xlsTechCL + 1;
331 
332 \frac{1}{6} & Alle Werte mit null initialisieren<br>333 For iCntOut = 1:inParam.nrOfTechOutp
333 for iCntOut = 1:inParam.nrOfTechOutputs
334 xlsTech(xlsTechRL,xlsTechCL) = num2cell(0);
              335 xlsTechCL = xlsTechCL + 1;
336 end;
337<br>338
          % Initialisieren der Tech-Signale auf Chain-Ebene
339 for iCntOut = 1:inParam.nrOfTechChainOutputs
340 str = strcat(outTech{iCntOut,1},'=0;');
341 eval(str);
          end;
343 
344 
345 %% Initialisierung von xlsCost
346 xlsCostCL = 1;
347 xlsCost(xlsCostRL,xlsCostCL) = {pMatrixTxt{iCnt1,1}};
348 xlsCostCL = xlsCostCL + 1;
         349 xlsCost(xlsCostRL,xlsCostCL) = {pMatrixTxt{iCnt1,2}};
350 xlsCostCL = xlsCostCL + 1;
351<br>352
352 \frac{1}{2} % Alle Werte mit null initialisieren<br>353 for iCntOut = 1:inParam.nrOfCostOuto
          353 for iCntOut = 1:inParam.nrOfCostOutputs
354 xlsCost(xlsCostRL,xlsCostCL) = num2cell(0);
355 xlsCostCL = xlsCostCL + 1;
          end;
357 
358 % Initialisieren der Cost-Signale auf Chain-Ebene 
359 for iCntOut = 1:inParam.nrOfCostChainOutputs
360 str = strcat(outCost{iCntOut,1},'=0;');
361 eval(str);
362 end;
363 
364 %% Aktueller Prozesskettenparameter in paramChain speichern 
365 % index von Prozesskette in Prozesskettenparameter finden<br>366 % indexChain = find(strcmp(txtChainName,xlsCost(xlsCostRL)
366 \% indexChain = find(strcmp(txtChainName,xlsCost(xlsCostRL,1)));<br>367 indexChain = find(strcmp(txtChainName.pMatrixTxt{iCnt1.1}));
          367 indexChain = find(strcmp(txtChainName,pMatrixTxt{iCnt1,1}));
368 
369 if(1 == size(indexChain,1) && isnumeric(indexChain))
370 paramChain.txtChainParamInfo = txtChainParamInfo;
              371 paramChain.txtChainName = txtChainName(indexChain);
372 paramChain.valueChainParam = valueChainParam(:,indexChain);
373 
374 % Fehler in Parameterangabe
375 if((0 < sum(isinf(paramChain.valueChainParam))) || (0 < sum(isnan(paramChain.
              valueChainParam))))
376 errorFlag = true;
377 msg = [pMatrixTxt{iCnt1,1} ': Fehler bei der Angabe der Parameter im 
                  Tabelletenblatt Prozesskettenparameter.'];
378<br>379
379 if startGuiFlag == true
                       380 BgaPtg2UpdateMessageBox(handles,'apend',msg);
381 else
                   disp(msg);<br>
end
383 end
384 end
385<br>386
              % Fehler in Parameterangabe
```

```
387 if(errorFlag == false)
388 for iCnt2 = 1:xRangeChainParam
389 if(isempty(paramChain.txtChainParamInfo{iCnt2,1}) == 1)
390 errorFlag = true;<br>391 errorFlag = true;
                       391 msg = [pMatrixTxt{iCnt1,1} ': Fehler bei der Angabe der Parameter 
                       im Tabelletenblatt Prozesskettenparameter.'];
392<br>393
393 if startGuiFlag == true
                          394 BgaPtg2UpdateMessageBox(handles,'apend',msg);
395 else
396 disp(msg);
397 end
398 break;
399 end
400 end
401 end
402403 else
            404 errorFlag = true;
405 msg = [pMatrixTxt{iCnt1,1} ': Fehler bei der Angabe der Prozesskettennamen im 
            Tabelletenblatt Prozesskettenparameter.'];
406<br>407
            407 if startGuiFlag == true
408 BgaPtg2UpdateMessageBox(handles,'apend',msg);
409 else
410 disp(msg);
411 end
412 end;
413 
414 if(errorFlag == false && isempty(find(indexChainFault == iCnt1)))
415 
416 indexComponent = [];
417 %% Zweite Schleife über alle Komponenten
            418 % ***************************************************************** 
419 % *****************************************************************
            420 % *****************************************************************
421 
            % Index von Komponente feststellen
423 loop = 1;
424 for iCnt2 = 1:yRange
                425 if(pMatrixValue(iCnt1,iCnt2) >= 1)
426 indexComponent(loop) = iCnt2;
427 loop = loop + 1;
428 end
429 end
430 
431 indexComponent = indexComponent';
432 
433 % Wieviele Komponenten sind vorhanden?
434 % nrOfComponents: Die Anzahl der aktiven Komponenten<br>435 mrOfComponents = size(indexComponent.1):
435 nrOfComponents = size(indexComponent,1);
            436 inParam.nrOfComponents = nrOfComponents;
437 
438 % Sammeln der Anfangsinvestitionen aller Komponenten einer Prozesskette
439 costInvestCompYear1 = zeros(nrOfComponents,1);
440 
441 % Sammeln der Ergebisse aller Komponenten einer Prozesskette
442 costCompAnnuities = zeros(nrOfComponents,inParam.nrOfCostAnnuities);
443 
444 % Sammeln der Ergebnisse der technischen Simulation
445 if(iCnt1 == 1)
446 % techSimuCompVecAll = zeros(nrOfComponents,9,nrOfChains);
                        techSimuCompValueVecAll = zeros(nrOfComponents, 20, nrOfChains);
448 % techCompOutputVecAll = zeros(nrOfComponents,8,nrOfChains);<br>449 % techSimuCompVecAll = []:
449 % techSimuCompVecAll = [];<br>450 % techSimuCompValueVecAll = [];
450 % techSimuCompValueVecAll = [];<br>451 % techCompOutputVecAll =
                        techCompOutputVecAll
     []; 
452 techSimuCompVecAll = {};<br>453 techSimuCompValueVecAll = {};
                 453 techSimuCompValueVecAll = {};
454 techCompOutputVecAll = {};
455<br>456
            456 end
```

```
457 
458 if ticTocFlag == true
459 timeCompsParam = tic;
            460 end;
461<br>462
462 % Informationen über die Komponenten lesen<br>463 for iCnt3 = 1:nrOfComponents
463 for iCnt3 = 1:nrOfComponents<br>464 % disp (iCnt3):
464 %disp (iCnt3);<br>465 Francisco Fourn, txt. raw
                465 [num, txt, raw] = xlsread(paramFile,sheets{indexComponent(iCnt3),2});
466 paramComp(iCnt3).sheet = sheets{indexComponent(iCnt3),2};
467 xRangeComponent = size(num,1);
                468 % Unnötige Zeilen und Leerzeichen entfernen
469 txt = txt(10:9+xRangeComponent,1:2);
470 paramComp(iCnt3).valueCompParam = num(:,pMatrixValue(iCnt1,indexComponent
                (iCnt3)));
471 paramComp(iCnt3).txtCompParamInfo = txt;
472 paramComp(iCnt3).index = indexComponent(iCnt3);
                473 paramComp(iCnt3).txtCompName = [sheets{indexComponent(iCnt3),3} ', '
                sheets{indexComponent(iCnt3),4} ', ' sheets{indexComponent(iCnt3),5} ', '
                 sheets{indexComponent(iCnt3),6}];
474<br>475
475 % Fehler in Parameterangabe<br>476 if (0 < sum (isinf (paramComp
                476 if((0 < sum(isinf(paramComp(iCnt3).valueCompParam))) || (0 < sum(isnan(
                paramComp(iCnt3).valueCompParam))))
477 errorFlag = true;
478 break;
                479 end
480 end
481 
482 if ticTocFlag == true
483 str = sprintf('Zeit für das Lesen von XLS-Rubrik-KomponenteXXX: %f 
               Sekunde',toc(timeCompsParam));
484 disp(str);
            485 end;
486 
487<br>488
            488 paramComp = paramComp';
489 
490 if(errorFlag == true)
491 msg = [pMatrixTxt{iCnt1,1} ': Fehler bei der Angabe der Parameter im 
               Tabelletenblatt ',sheets{indexComponent(iCnt3),2},',',' Set',num2str(
               pMatrixValue(iCnt1,indexComponent(iCnt3))),'.'];
492 
493 if startGuiFlag == true
494 BgaPtg2UpdateMessageBox(handles,'apend',msg);
495 else
496 disp(msg);
497 end
498 
499 else
500 
               %% Kein Fehler vorhanden
502 
503 msg = [pMatrixTxt{iCnt1,1} ': Berechnungen werden durchgeführt.'];
504 if startGuiFlag == true
505 BgaPtg2UpdateMessageBox(handles,'apend',msg)
506 else
507 disp(msg)
508 end
509 
510 %% Vorberechnungen bei der technischen Simulation wenn notwendig (Anfang 
               von loopPreCalc)
511 for loopPreCalc = 1:nrOfComponents
512 compColInExcel = paramComp(loopPreCalc).sheet;
513 
514 % Die Biogasinput ist nicht definiert. Daher die
                   % schleife beenden.
516 if(compColInExcel == 'U')<br>517 break;
517 break;
518 end
519 
520 if(strcmp(compColInExcel,'E') || strcmp(compColInExcel,'F') || strcmp(
                 compColInExcel,'G') || ...
```
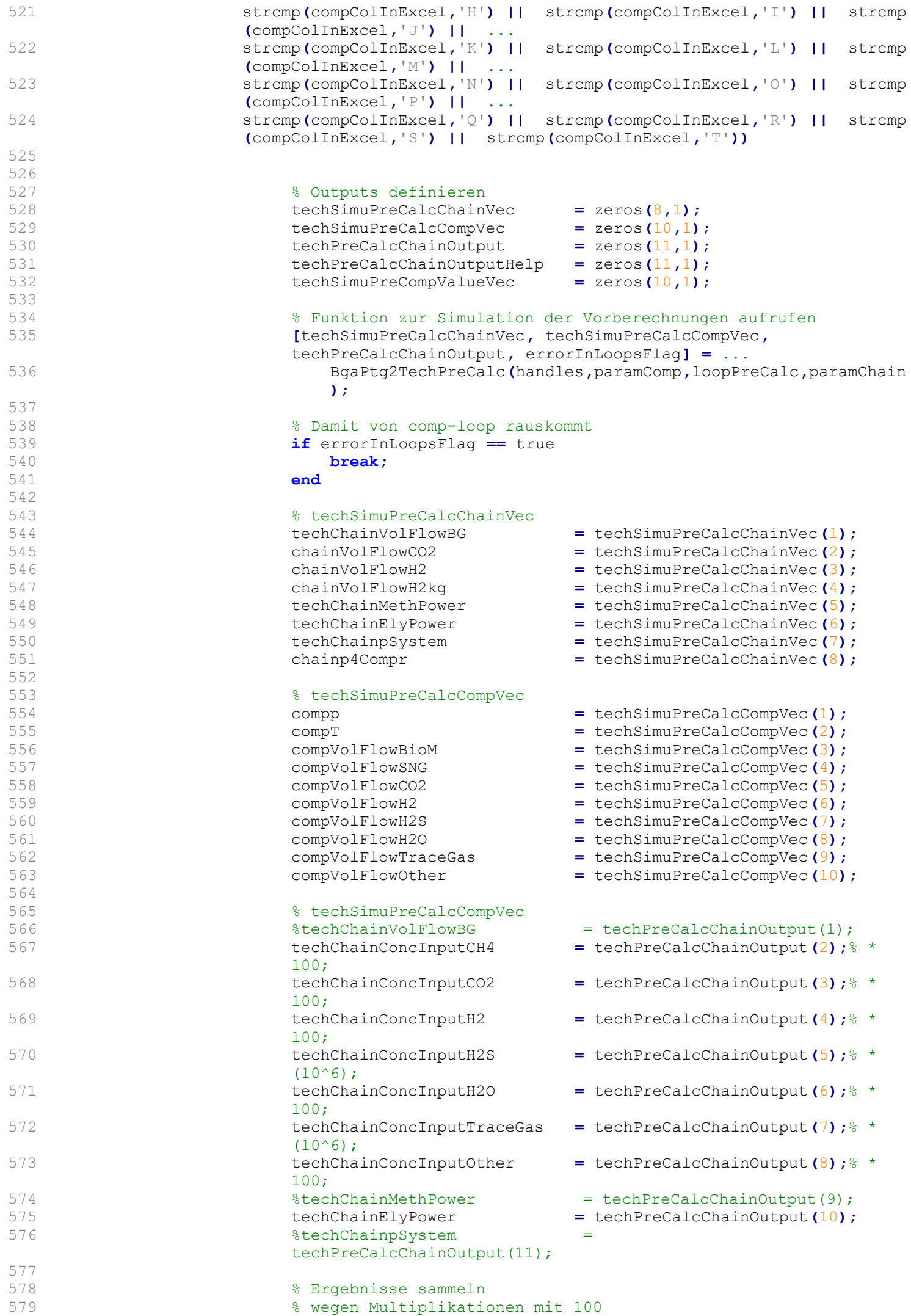

```
580 techPreCalcChainOutputHelp = techPreCalcChainOutput;
581 % techPreCalcChainOutputHelp(2) =
    techPreCalcChainOutputHelp(2) * 100;
582 % techPreCalcChainOutputHelp(3) = 
    techPreCalcChainOutputHelp(3) * 100;
583 % techPreCalcChainOutputHelp(4) =
    techPreCalcChainOutputHelp(4) * 100;
584 % techPreCalcChainOutputHelp(5) = 
    techPreCalcChainOutputHelp(5) * (10^6);
585 % techPreCalcChainOutputHelp(6) =
    techPreCalcChainOutputHelp(6) * 100;
586 % techPreCalcChainOutputHelp(7)
    techPreCalcChainOutputHelp(7) * 100;
587 % techPreCalcChainOutputHelp(8)
    techPreCalcChainOutputHelp(8) * (10^6);
588 
589 
                       590 techSimuPreCalcChainVecAll(iCnt1,:) =
                       techSimuPreCalcChainVec';
591 techSimuPreCalcCompVecAll(iCnt1,:) =
                       techSimuPreCalcCompVec';
592 techPreCalcChainOutputAll(iCnt1,:) =
                       techPreCalcChainOutput';
593 techPreCalcChainOutputHelpAll(iCnt1,:) =
                       techPreCalcChainOutputHelp';
594<br>595
                       595 chainVolFlowPG = techChainVolFlowBG;
596 techSimuPreCompValueVec = techSimuPreCalcCompVec;
597 break;
598 end;
599 end; % Vorberechnungen bei der technischen Simulation wenn notwendig 
              (Anfang von loopPreCalc)
600<br>601
              % Gehe zu nächster Kette
602 if errorInLoopsFlag == true
603 % Nächste Kette berechnen.<br>
\texttt{N} = \texttt{xlsCostRL} + 1604 xlsCostRL = xlsCostRL + 1;
                 605 xlsTechRL = xlsTechRL + 1;
606 continue;
607 end
608 
609 
610 %% Berechnungen der Komponenten für das technische Model (Anfang von 
              loopCompTech)
611 techSimuCompVec = zeros(nrOfComponents,9);
612 techSimuCompValueActVec = zeros(nrOfComponents,20);
613 techCompOutputVec = zeros(nrOfComponents,8);
              614 techCompSpecOutputVec = zeros(nrOfComponents,9);
615 
616 for loopCompTech = 1:nrOfComponents
617<br>618
                 % Initialisieren der Tech-Signale auf Comp-Ebene
619 for iCntOut = inParam.nrOfTechChainOutputs+1:inParam.
                 nrOfTechCompOutputs
620 str = strcat(outCost{iCntOut,1},'=0;');
                    621 eval(str);
622 end;
623 
624 test = paramComp(loopCompTech).sheet;
625 % if(test == 'BC' || test == 'BF' || test == 'BB')
626 % vv = 0;
627 % end
628 
629 % Funktion zur Simulation des technischen Teils auf Komponentenebene
                 % aufrufen
631 [techSimuCompVec(loopCompTech,:), techSimuCompValueActVec(loopCompTech
                 ,:), techCompOutputVec(loopCompTech,:), techCompSpecOutputVec(
                 loopCompTech,:), errorInLoopsFlag] = ...
632 BgaPtg2TechSimuComp(handles,paramComp, loopCompTech, paramChain,
                    techSimuPreCompValueVec, techSimuPreCalcChainVec);
633 
634 % Damit von comp-loop rauskommt<br>635 if errorInLoopsFlag == true
                 635 if errorInLoopsFlag == true
```

```
636 break;
637 end
638 
639 
640 
641 compPower = techSimuCompVec(loopCompTech,1);
642 \text{RechCompFLH} = \text{techSimuCompVec} (\text{loopCompTech}, 2);<br>643 techCompElecDemand = techSimuCompVec(loopCompTech,3);
643 techCompElecDemand = techSimuCompVec(loopCompTech,3);
644 techCompActCDemand = techSimuCompVec(loopCompTech,4);
645 compNutrientDemand = techSimuCompVec(loopCompTech,5);
646 techCompHeatDemand = techSimuCompVec(loopCompTech,6);
647 compHeatSurplus = techSimuCompVec(loopCompTech,7);
648 compWaterDemand = techSimuCompVec(loopCompTech,8);
649 techCompOtherDemand = techSimuCompVec(loopCompTech,9);
650 
651 
652 compp = techSimuCompValueActVec(loopCompTech,1);
653 compT = techSimuCompValueActVec(loopCompTech,2);
                  654 compVolFlowBioM = techSimuCompValueActVec(loopCompTech,3);
655 compVolFlowSNG = techSimuCompValueActVec(loopCompTech,4);
656 compVolFlowCO2 = techSimuCompValueActVec(loopCompTech,5);
657 compVolFlowH2 = techSimuCompValueActVec(loopCompTech,6);
                  658 compVolFlowH2S = techSimuCompValueActVec(loopCompTech,7);
659 compVolFlowH2O = techSimuCompValueActVec(loopCompTech,8);
660 compVolFlowTraceGas = techSimuCompValueActVec(loopCompTech,9);
661 compVolFlowOther = techSimuCompValueActVec(loopCompTech,10);
                  662 compVolFlowPG = techSimuCompValueActVec(loopCompTech,11);
663 compConcBioM = techSimuCompValueActVec(loopCompTech,12);
664 compConcSNG = techSimuCompValueActVec(loopCompTech,13);
                  665 compConcCO2 = techSimuCompValueActVec(loopCompTech,14);
666 compConcH2 = techSimuCompValueActVec(loopCompTech,15);
667 compConcH2S = techSimuCompValueActVec(loopCompTech,16);
668 compConcH2O = techSimuCompValueActVec(loopCompTech,17);
                  669 compConcTraceGas = techSimuCompValueActVec(loopCompTech,18);
670 compConcOther = techSimuCompValueActVec(loopCompTech,19);
                                   671 compDensity_PG = techSimuCompValueActVec(loopCompTech,20);
672 
673 
674 % überschreiben
                  675 techSimuPreCompValueVec = [compp; compT; compVolFlowBioM;
                  compVolFlowSNG; compVolFlowCO2; compVolFlowH2; compVolFlowH2S;
                  compVolFlowH2O; compVolFlowTraceGas; compVolFlowOther];
676 
677 
678 % Aktueller Wert speichern.
679 %techSimuPreCompValueVec = techSimuCompValueActVec; 
680 
681 end; % Berechnungen der Komponenten für das technische Model (Ende von 
               loopCompTech)
682<br>683
683 % Gehe zu nächster Kette<br>684 if errorInLoopsFlag == t
               684 if errorInLoopsFlag == true
685 % Nächste Kette berechnen.
686 xlsCostRL = xlsCostRL + 1;
687 xlsTechRL = xlsTechRL + 1;
688 continue;
689 end
690 
691 
692 % techSimuCompVecAll(:,:,iCnt1) = techSimuCompVec;
693 % techSimuCompValueVecAll(:,:,iCnt1) = techSimuCompValueActVec;
694 % techCompOutputVecAll(:,:,iCnt1) = techCompOutputVec;<br>695 techSimuCompVecAll(iCnt1) = techSimuCompVec:
               695 techSimuCompVecAll{iCnt1} = techSimuCompVec;
696 techSimuCompValueVecAll{iCnt1} = techSimuCompValueActVec;
               697 techCompOutputVecAll{iCnt1} = techCompOutputVec;
698<br>699
               %% Weiter technische Berechnung
700 techChainConvCO2Ideal = 0;<br>701 techChainConvCO2Real = 0;
701 techChainConvCO2Real = 0;<br>702 techChainComprPower = 0;
               702 techChainComprPower = 0;
703 techChainNutrientDemand = 0;
704 techChainHeatHT_ideal = 0;<br>705 techChainHeatNT ideal = 0;
               705 techChainHeatNT_ideal = 0;
```

```
706 techChainHeatHT_real = 0;
707 techChainHeatNT_real = 0;
708 techChainWater4H2 = 0;
709 
               710 for loop = 1:size(techCompSpecOutputVec,1)
711 techChainConvCO2Ideal = techChainConvCO2Ideal +
                  techCompSpecOutputVec(loop,1)*100;
712 techChainConvCO2Real = techChainConvCO2Real + techCompSpecOutputVec
                  (loop,2)*100;
713 if techChainComprPower == 0
714 %techChainComprPower = techChainComprPower + 
                     techCompSpecOutputVec(loop,3); 
715 techChainComprPower = techCompSpecOutputVec(loop,3);
716 end
717 techChainNutrientDemand = techChainNutrientDemand +
                  techCompSpecOutputVec(loop,4);
718 techChainHeatHT_ideal = techChainHeatHT_ideal +
                  techCompSpecOutputVec(loop,5);
719 techChainHeatNT_ideal = techChainHeatNT_ideal +
                  techCompSpecOutputVec(loop,6);
720 techChainHeatHT_real = techChainHeatHT_real + techCompSpecOutputVec
                  (loop,7);
721 techChainHeatNT_real = techChainHeatNT_real + techCompSpecOutputVec
                  (loop,8);
722 techChainWater4H2 = techChainWater4H2 + techCompSpecOutputVec(
                  loop,9);
723 end;
724 
               725 techCompSpecialOutput(iCnt1,:) = [techChainConvCO2Ideal,
               techChainConvCO2Real, techChainComprPower, techChainNutrientDemand, ...
726 techChainHeatHT_ideal, techChainHeatNT_ideal,
                      techChainHeatHT_real, techChainHeatNT_real];
727 
728 % Funktion zur Simulation des technischen Teils auf
729 % Kettenebene aufrufen<br>730 - FlechSimuChainVec, tech
               730 [techSimuChainVec, techSimuOutputVec, errorInLoopsFlag] =
               BgaPtg2TechSimuChain(handles,paramChain,paramComp,techSimuCompVec,
               techSimuCompValueVecAll{iCnt1}, ...
731 techPreCalcChainOutputHelpAll(
                                                iCnt1,:),techCompSpecialOutput(
                                                iCnt1,:),techSimuPreCalcChainVec);
732 
733 % Gehe zu nächster Kette<br>734 if errorInLoopsFlag == t
734 if errorInLoopsFlag == true
735 % Nächste Kette berechnen.
736 xlsCostRL = xlsCostRL + 1;
737 xlsTechRL = xlsTechRL + 1;
                  continue;
739 end
740 
               741 techSimuChainVecAll(iCnt1,:) = techSimuChainVec';
742 techSimuOutputVecAll(iCnt1,:) = techSimuOutputVec';
743 
744 
745 
               %% Kostenmodel
747 % costCompAnnuityAll
748 costCompAnnuityAll = zeros(nrOfComponents,1);
749 
750 % Für die Speicherung der Verhältnisse der Komponenten Annuitäten zur 
               Gesamtannuität
751 costCompAnnuityRelAll = zeros(nrOfComponents,1);
752 
               753 %% Berechnungen der Komponenten für das Kostenmodel (Anfang von 
               loopCompCost)
754 for loopCompCost = 1:nrOfComponents
755 
756 % Initialisieren der Cost-Signale auf Comp-Ebene 
                  757 for iCntOut = inParam.nrOfCostChainOutputs+1:inParam.
                  nrOfCostCompOutputs
758 str = strcat(outCost{iCntOut,1},'=0;');<br>759 eval(str);
                     759 eval(str);
```

```
760 end
761 
762 % Funktion zur Simulation des wirtschaftlichen Teils auf
763 % Komponentenebene aufrufen
                     764 [costCompAnnuities(loopCompCost,:),costInvestCompYear1(loopCompCost),
                     errorInLoopsFlag] = ...
765 BgaPtg2CalcCompCost(handles, paramChain, paramComp(loopCompCost),
                        techSimuCompVec(loopCompCost,:)',techSimuPreCalcChainVec);
766 
767<br>768
768 % Damit von comp-loop rauskommt<br>769 if errorInLoopsFlag == true
                    769 if errorInLoopsFlag == true
770 break;
771 end
772 
                773 end % Berechnungen der Komponenten für das Kostenmodel (Ende von 
                loopCompCost)
774 
775 % Gehe zu nächster Kette<br>776 if errorInLoopsFlag == t
776 if errorInLoopsFlag == true
777 % Nächste Kette berechnen.<br>778 * xlsCostRL = xlsCostRL + 1:
778 xlsCostRL = xlsCostRL + 1;<br>779 xlsTechnL = xlsTechnL + 1;779 xlsTechRL = xlsTechRL + 1;
780 continue;
781 end
782 
783 
784 % Funktion zur Simulation des wirtschaftlichen Teils auf
785 % Kettenebene aufrufen
786 % 
     [costChainAnnuityTotalsAll(:,1),costChainAnnuitiesAll(:,1),costInvestChainYear1,costIn
     vestChainTotalYear1All, costChainAnnuity, ...
787 % 
     costChainAnnuityTotalRelAll(:,1),costChainAnnuityHydrogenAll,costHydrogenLCOHAll,costC
     ompAnnuityAll(:,1),costCompAnnuityRelAll(:,1),costChainAnnuityAll,errorInLoopsFlag] =
     \cdot...
788 % 
     BgaPtg2CalcChainCost(handles,paramChain,paramComp(1),costCompAnnuities,costInvestCompY
     ear1,techSimuCompVec,techSimuChainVec,techSimuPreCalcChainVec);
789 
790 
791 [costChainAnnuityTotalsAll(:,1),costChainAnnuitiesAll(:,1),
                 costInvestChainYear1,costInvestChainTotalYear1All,costChainAnnuityTotal,
                 ...
792 costChainAnnuityTotalRelAll(:,1),costChainAnnuityHydrogenAll,
                  costHydrogenLCOHAll,costCompAnnuityAll(:,1),costCompAnnuityRelAll(:,1),
                  costChainAnnuity,errorInLoopsFlag] = ... 
793 BgaPtg2CalcChainCost(handles,paramChain,paramComp(1),costCompAnnuities,
                  costInvestCompYear1,techSimuCompVec,techSimuChainVec,
                  techSimuPreCalcChainVec);
794 
795 
796 
797 if(errorInLoopsFlag == true)
798 msg1 = [pMatrixTxt{iCnt1,1}, ': Fehler bei der Berechnung von 
                    chainTechReplacement = ',num2str(inParam.chainTechReplacement),'.'];
799 msg2 = [pMatrixTxt{iCnt1,1}, ': Es wird von max. 2 
                    Ersatzbeschaffungen ausgegangen. Überprüfe Lebensdauer und FLH der 
                    Gesamtanlagentechnik'];
800 if startGuiFlag == true
801 BgaPtg2UpdateMessageBox(handles,'apend',msg);
802 else
                       803 disp(msg1);
804 disp(msg2);
805 end
806 end;
807 
808 % Gehe zu nächster Kette<br>809 if errorInLoopsFlag == t
809 if errorInLoopsFlag == true
                    % Nächste Kette berechnen.
811 xlsCostRL = xlsCostRL + 1;
812 xlsTechRL = xlsTechRL + 1;<br>813 continue;
                    continue;
```
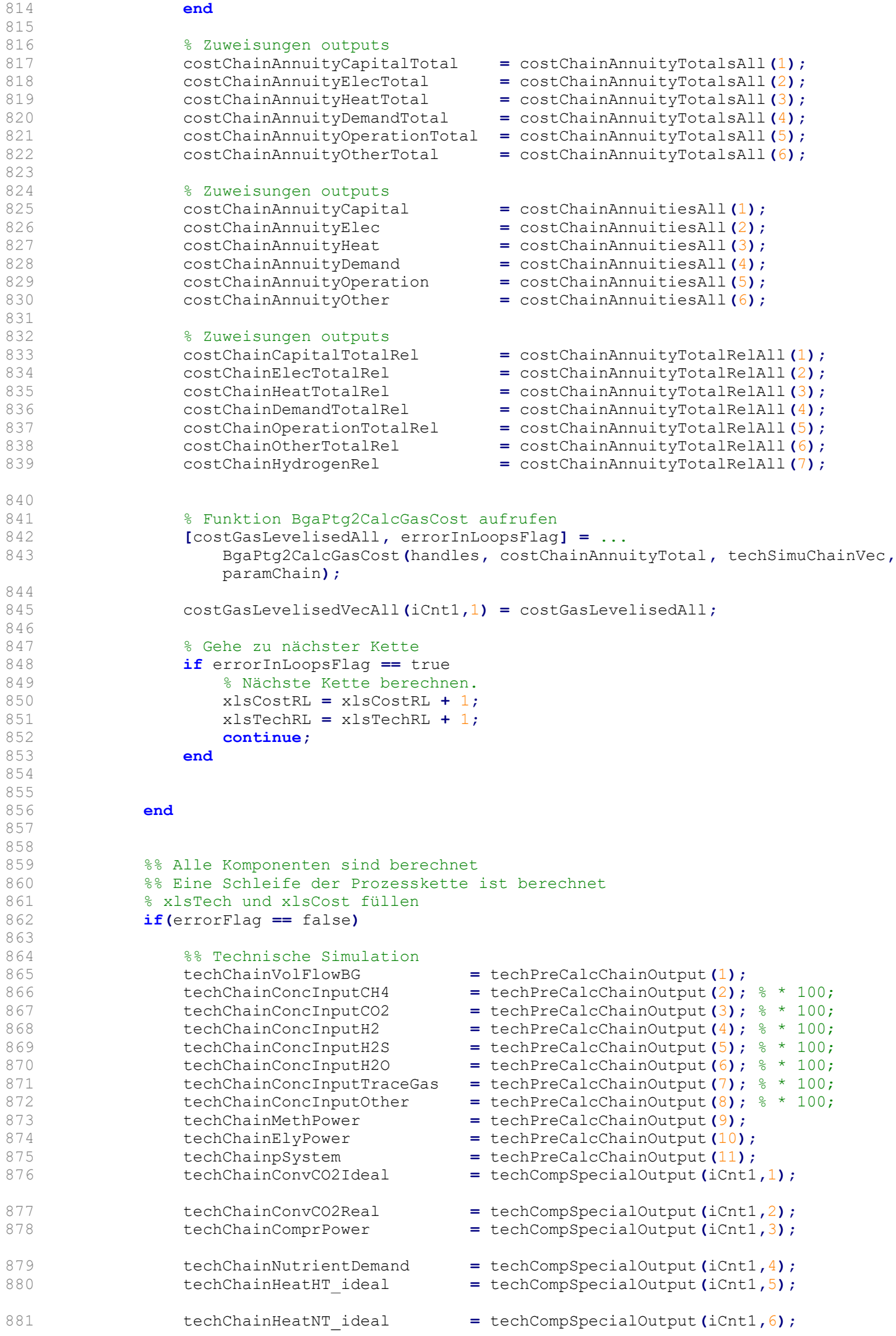

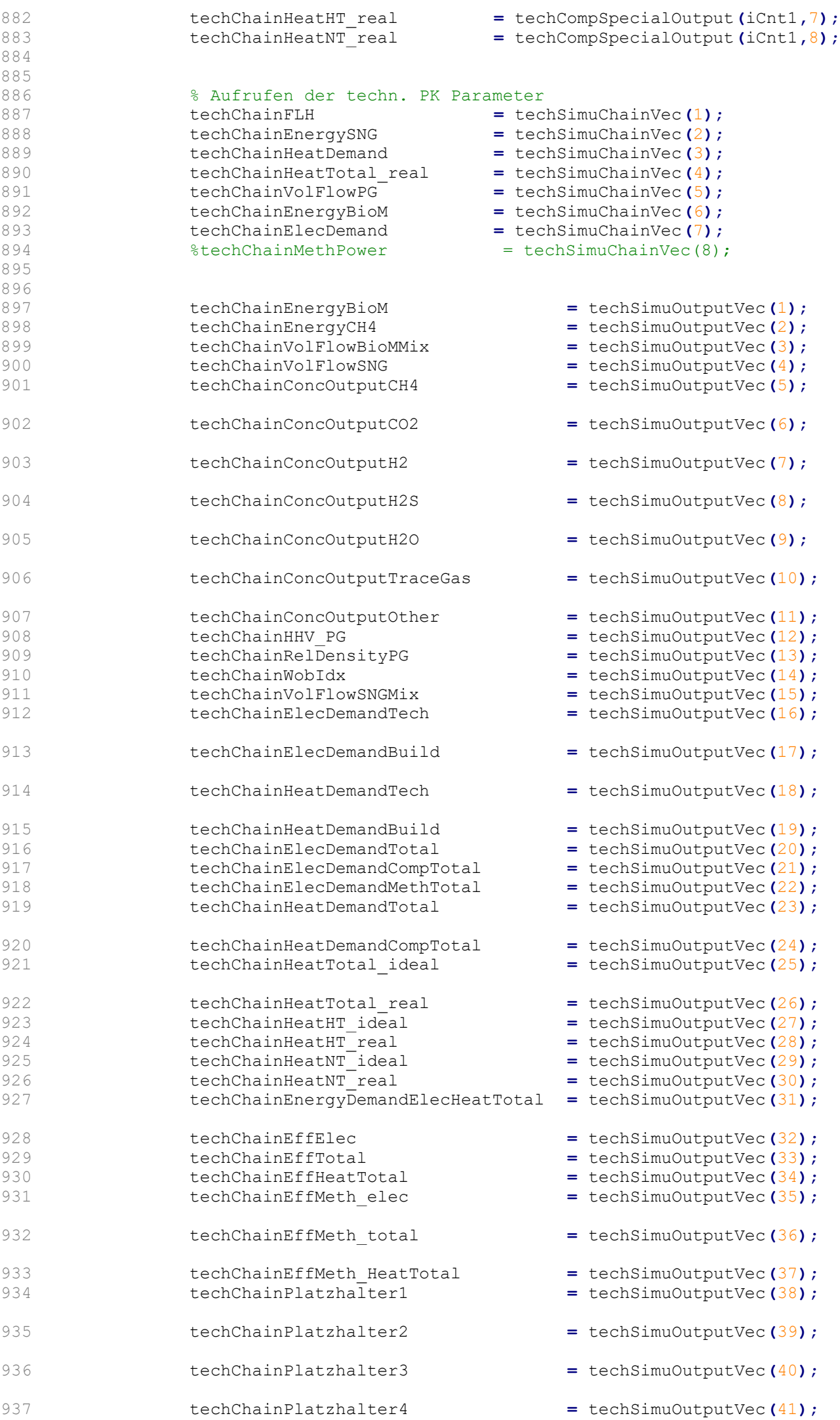

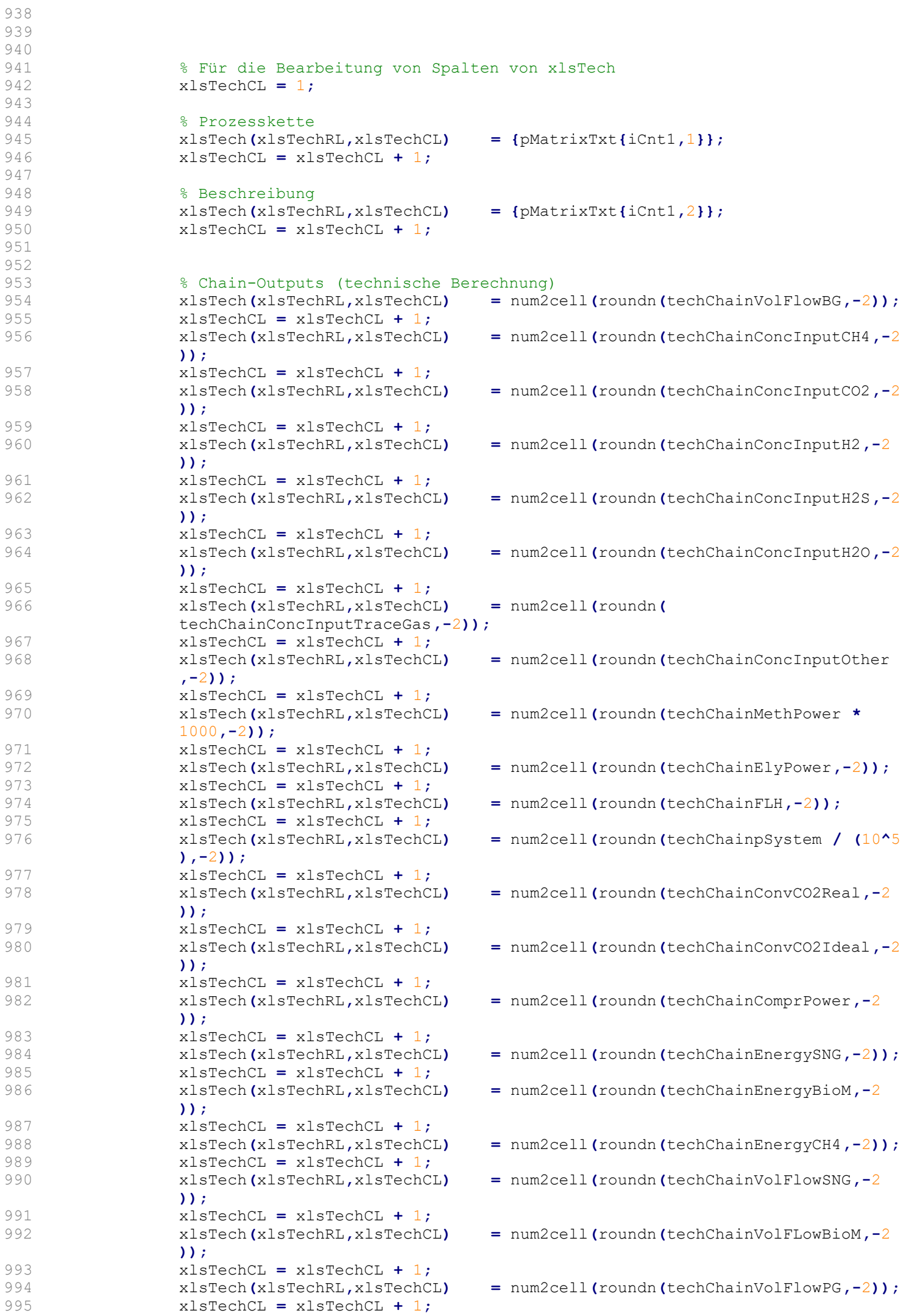

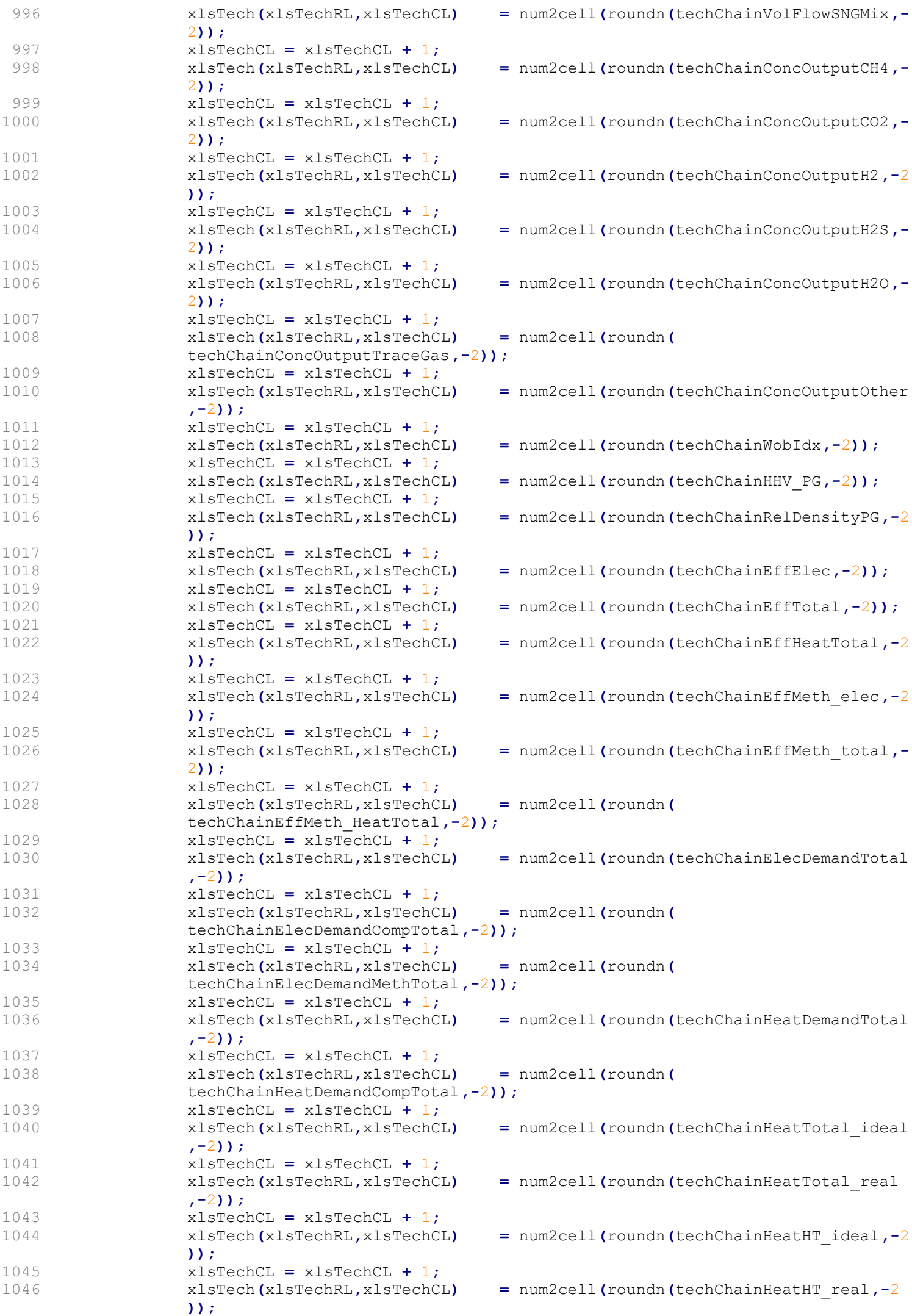

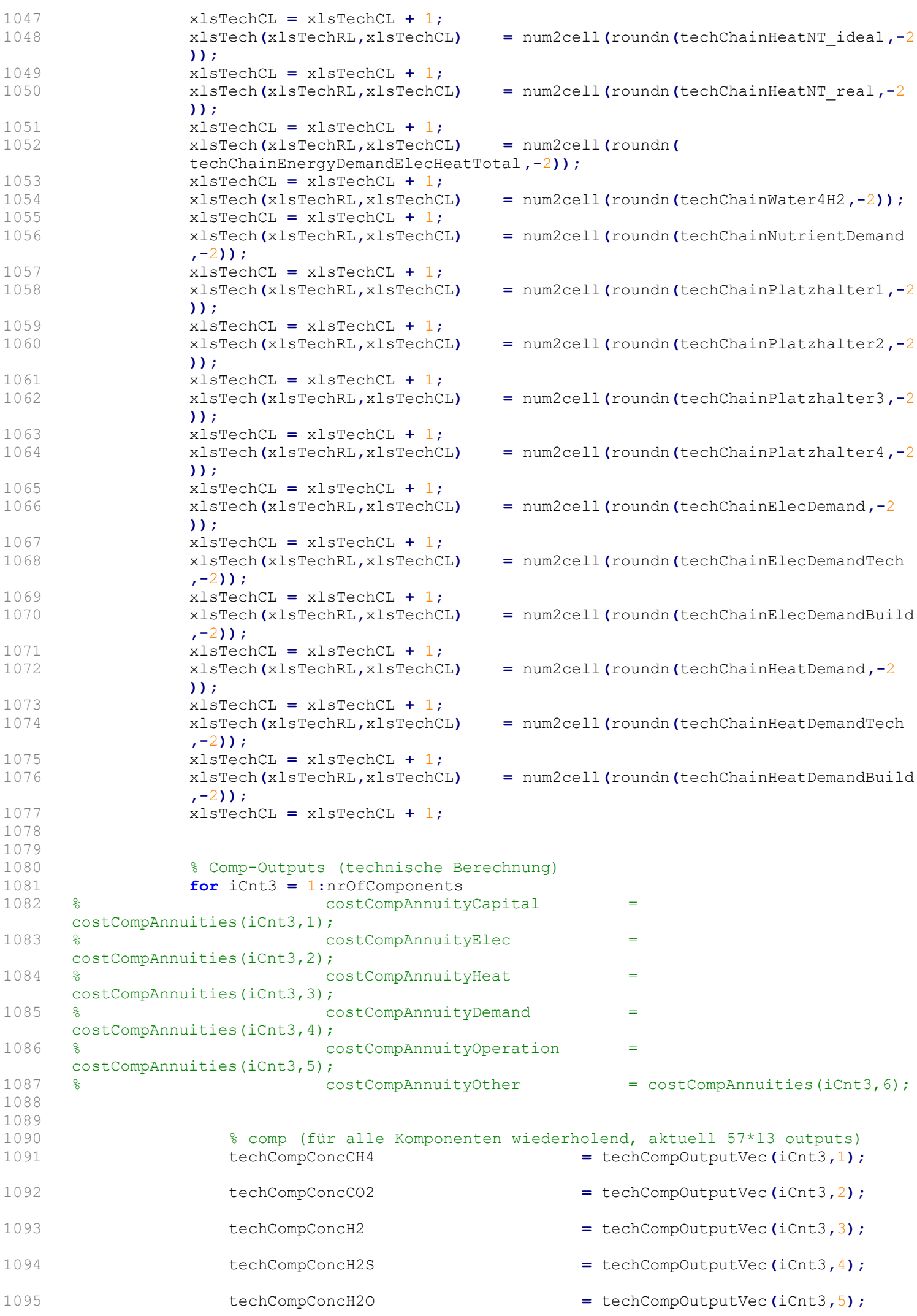

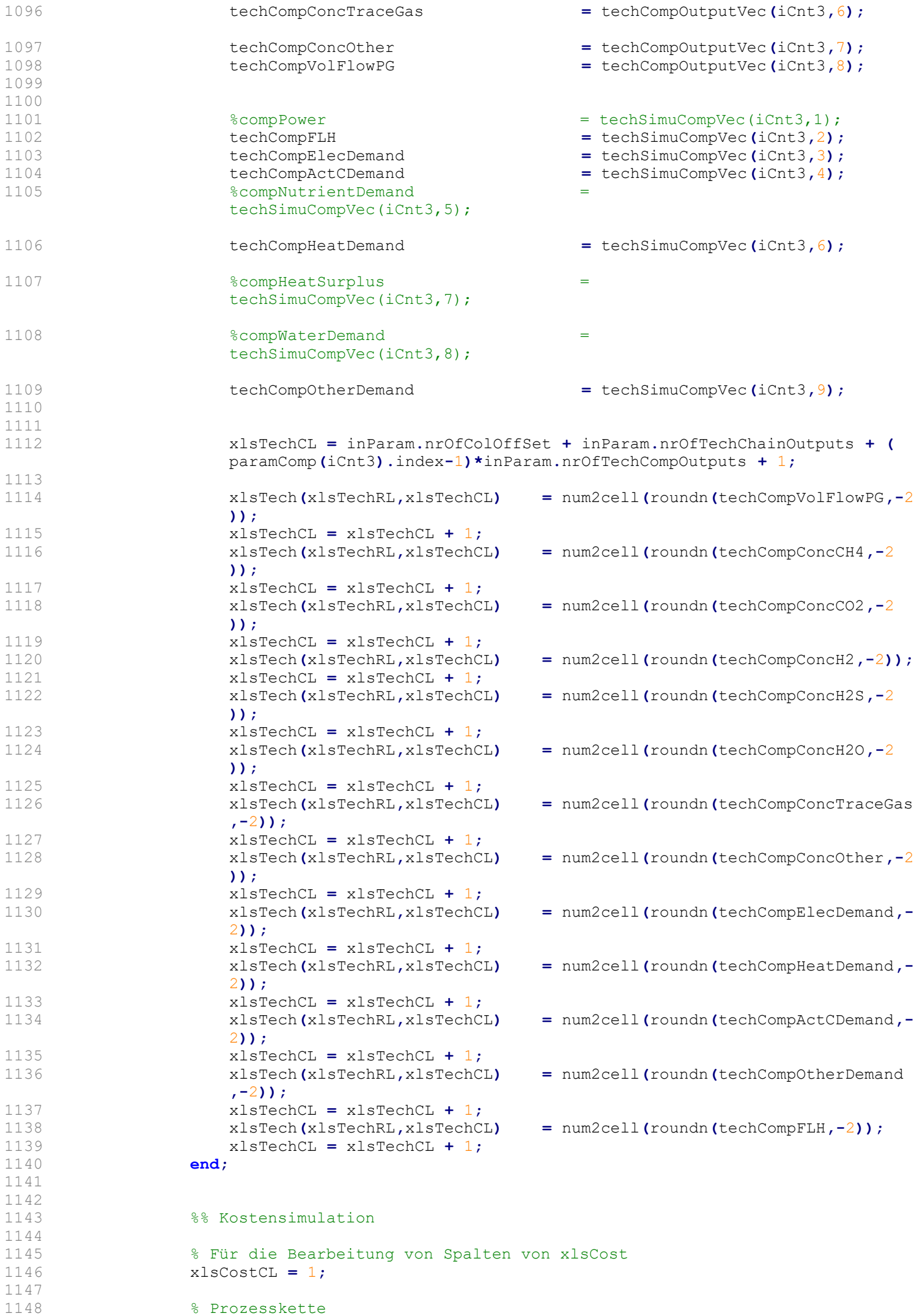

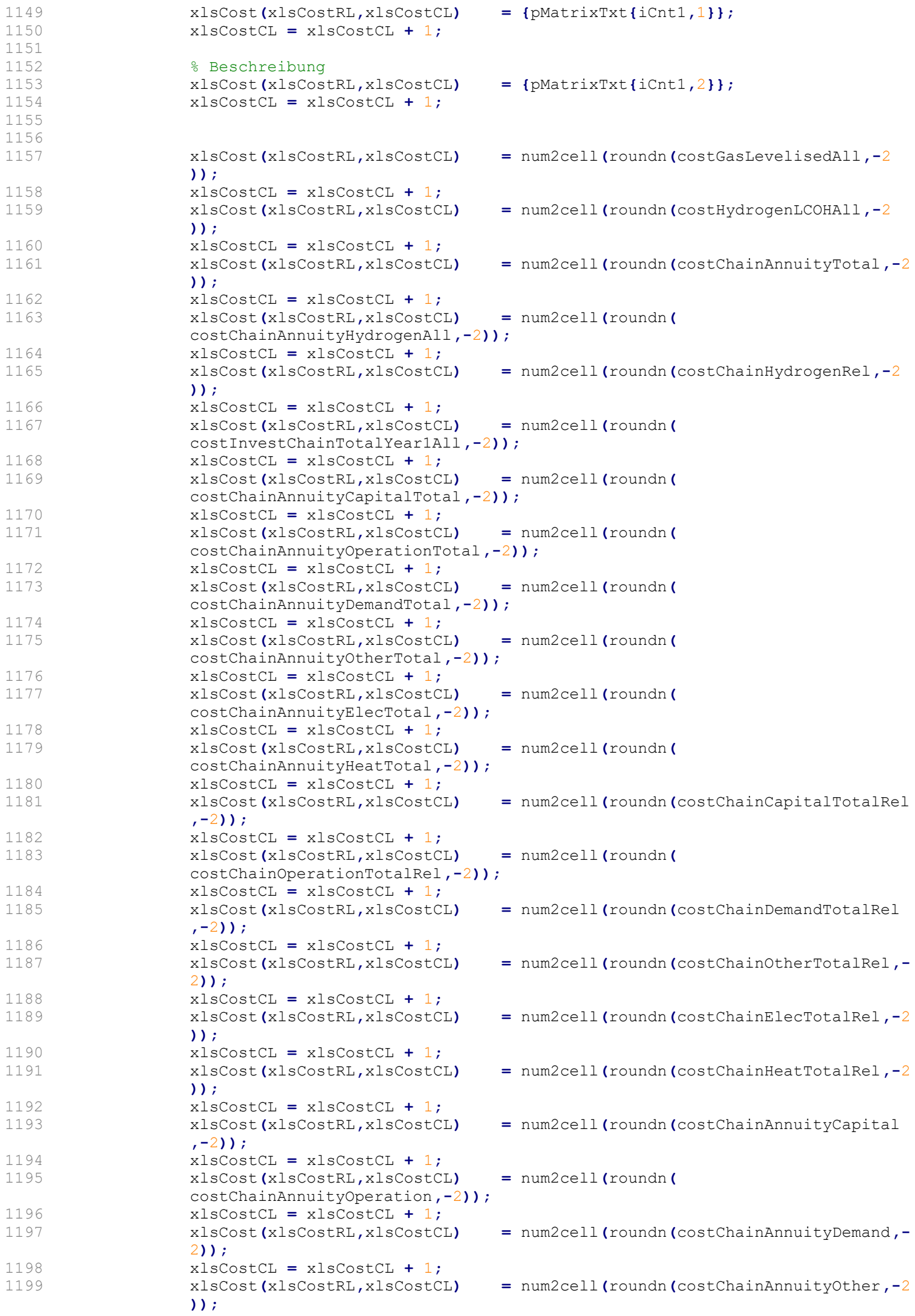

```
1200 xlsCostCL = xlsCostCL + 1;
1201 xlsCost(xlsCostRL,xlsCostCL) = num2cell(roundn(costChainAnnuityElec,-2
                ));
1202 xlsCostCL = xlsCostCL + 1;<br>1203 xlsCost(xlsCostRL,xlsCostCL)
                                           1203 xlsCost(xlsCostRL,xlsCostCL) = num2cell(roundn(costChainAnnuityHeat,-2
                ));
1204 xlsCostCL = xlsCostCL + 1;<br>1205 xlsCost(xlsCostRL,xlsCostCL)
1205 xlsCost(xlsCostRL,xlsCostCL) = num2cell(roundn(costChainAnnuity,-2));
                xlsCostCL = xlsCostCL + 1;1207 xlsCost(xlsCostRL,xlsCostCL) = num2cell(roundn(costInvestChainYear1,-2
                ));
1208 xlsCostCL = xlsCostCL + 1;
1209 
1210 
1211 for iCnt3 = 1:nrOfComponents
1212 
1213 costCompAnnuityCapital = costCompAnnuities(iCnt3,1);
1214 costCompAnnuityElec = costCompAnnuities(iCnt3,2);
                   1215 costCompAnnuityHeat = costCompAnnuities(iCnt3,3);
1216 costCompAnnuityDemand = costCompAnnuities(iCnt3,4);
1217 costCompAnnuityOperation = costCompAnnuities(iCnt3,5);<br>1218 costCompAnnuityOther = costCompAnnuities(iCnt3.6);
                   1218 costCompAnnuityOther = costCompAnnuities(iCnt3,6);
1219 
1220 xlsCostCL = inParam.nrOfColOffSet + inParam.nrOfCostChainOutputs + (
                   paramComp(iCnt3).index-1)*inParam.nrOfCostCompOutputs + 1;
1221 xlsCost(xlsCostRL,xlsCostCL) = num2cell(roundn(
                   costCompAnnuityCapital,-2));
1222 xlsCostCL = xlsCostCL + 1;
1223 xlsCost(xlsCostRL,xlsCostCL) = num2cell(roundn(
                   costCompAnnuityOperation,-2));
1224 xlsCostCL = xlsCostCL + 1;
1225 xlsCost(xlsCostRL,xlsCostCL) = num2cell(roundn(
                   costCompAnnuityDemand,-2));
1226 xlsCostCL = xlsCostCL + 1;
1227 xlsCost(xlsCostRL,xlsCostCL) = num2cell(roundn(costCompAnnuityOther
                   ,-2));
1228 xlsCostCL = xlsCostCL + 1;<br>1229 xlsCost(xlsCostRL,xlsCostCL)
1229 xlsCost(xlsCostRL,xlsCostCL) = num2cell(roundn(costCompAnnuityElec
                   ,-2));
1230 xlsCostCL = xlsCostCL + 1;
1231 xlsCost(xlsCostRL,xlsCostCL) = num2cell(roundn(costCompAnnuityHeat
                   ,-2));
1232 xlsCostCL = xlsCostCL + 1;
1233 xlsCost(xlsCostRL,xlsCostCL) = num2cell(roundn(costCompAnnuityAll(
                   iCnt3),-2));
1234 xlsCostCL = xlsCostCL + 1;
1235 xlsCost(xlsCostRL,xlsCostCL) = num2cell(roundn(costInvestCompYear1(
                   iCnt3),-2));
1236 xlsCostCL = xlsCostCL + 1;
1237 xlsCost(xlsCostRL,xlsCostCL) = num2cell(roundn(
                   costCompAnnuityRelAll(iCnt3),-2));
1238 xlsCostCL = xlsCostCL + 1;
1239 end;
1240 
1241 end
1242 end;
1243 
1244 if ticTocFlag == true
1245 str = sprintf('Zeit für die Ausführung einer Prozesskette: %f Sekunde' ,toc(
             timeChainProzess));
1246 disp(str);
1247 end;
1248 
1249 % Die nächste Zeile deaktivieren, wenn die Prozesskette und die Komponenten nicht
1250 % nebeneinander geschrieben werden.
1251 xlsCostRL = xlsCostRL + 1;
         1252 xlsTechRL = xlsTechRL + 1;
1253 
      end % end of chain
1255 
1256 % Berechnungen sind zu ende. Kein Fehler vorgekommen
1257 % Ergebnisse speichern
1258
```

```
1259 % In Ergebnissdatei schreiben
1260 msg = 'Ergebnisse werden in Excel-Datei geschrieben';
1261 if startGuiFlag == true
1262 BgaPtg2UpdateMessageBox(handles,'apend',msg)
1263 else
       disp(msg)
1265 end
1266<br>1267
      1267 if ticTocFlag == true
1268 timeWriteFile = tic;<br>1269 end:
1269 end;
1270 
1271 
1272 copyfile(templateFile,resultFile);
1273 area1 = sprintf('A4:ADY%i',nrOfChains+3);
       1274 area2 = sprintf('A4:TU%i',nrOfChains+3);
1275 
1276<br>1277
1277 % Formatierung aus matlab<br>1278 xls = actxserver ('Excel.A
      1278 xls = actxserver('Excel.Application'); % Excel-Server starten
1279<br>1280
1280 if startGuiFlag == true<br>1281 wb = xls.Workbooks.
          1281 wb = xls.Workbooks.Open(resultFile); % Datei öffnen
1282 else
1283 wb = xls.Workbooks.Open([pwd() '\' resultFile]); % Datei öffnen
1284 end
1285 
1286 
1287 % Results Technisch
1288 wb.Sheets.Item(2).Activate; % 2. Blatt aktivieren
1289 as = wb.ActiveSheet; % Aktives Blatt merken
1290 as.Range(area1).NumberFormat='0,00';
1291 
      % Results Wirtschaftlichkeit
1293 wb.Sheets.Item(3).Activate; % 3. Blatt aktivieren
1294 as = wb.ActiveSheet;<br>1295 as.Range(area2).Numb
      1295 as.Range(area2).NumberFormat='0,00';
1296 
1297 wb.Save; % Blatt sichern
1298 wb.Close; % Blatt schließen
                                                             1299 delete(xls); % Server schließen
1300 
1301 xlswrite(resultFile,xlsTech,'Results_Technisch',area1);
1302 xlswrite(resultFile,xlsCost,'Results_Wirtschaftlichkeit',area2);
1303 
1304 if ticTocFlag == true<br>1305 str = sprintf('Ze
           1305 str = sprintf('Zeit für das Schreiben der Ergebnisse: %f Sekunde',toc(
           timeWriteFile));
1306 disp(str);
1307 end;
1308 
1309 
1310 % Ende des Programms
1311 msg = 'Ende des Programms';
1312 if startGuiFlag == true<br>1313 BgaPtg2UpdateMessag
          1313 BgaPtg2UpdateMessageBox(handles,'apend',msg)
1314 else
1315 disp(msg)
1316 end
1317 
1318
```